# OpenStack/Hadoop/Spark LSST

Journées MAESTRO 5-6 juillet 2016

Christian Arnault (LAL) Réza Ansari (LAL) Axel Chevarin (LAL) Johann Cohen Tanoudji (LUPM)

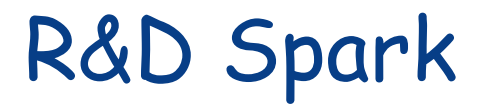

- Is the Spark technology appropriate for us?
	- Many experiences in the Big Data domain
		- But do they fit LSST needs?
- Spark:
	- From Apache Foundation
	- (Hadoop/HDFS) + MapReduce + Spark + DataSets + many components
	- … components are Spark capable:
		- For various Data Formats
			- Text
			- Columnar data
			- SQL, NoSQL
			- Records
			- JSON
			- User defined types described by a schema
	- Schedule and optimise distribution of:
		- Data blocks vs. CPU vs. Disk vs: Memory
	- Map Reduce algorithms through functionnal programming
		- (Java), Scala, Python, R

#### R&D Project

- Set up R&D in the context of Université Paris Sud
	- Candidate for an « Equipements de Recherche Mutualisés » (ERM)
	- OpenStack clouds (VirtualData + Paris-Sud)
- Study several use cases
	- « Queries » on large number of FITS files
		- 2D WCS queries
		- Various selection based on FITS header keys
	- Production of large catalogs of simulated galaxies
	- Working on large images
	- …
- Understand the scaling factors
	- Number of workers
	- Distribution of CPU, disk, memory
	- Relation with DTBs, with data formats
- Other may join this study
	- Johann, …

# The Spark technology

- the Tungsten projet [https://databricks.com/blog/2015/04/28/project-tungsten-bringing](https://databricks.com/blog/2015/04/28/project-tungsten-bringing-spark-closer-to-bare-metal.html)[spark-closer-to-bare-metal.html](https://databricks.com/blog/2015/04/28/project-tungsten-bringing-spark-closer-to-bare-metal.html)
	- Memory Management and Binary Processing
	- Cache-aware computation
	- Code generation -> GPUs
- Drill
	- https://drill.apache.org
	- ANSI SQL
- The Spark world is rapidly evolving..
- + Schema-free SQL Query Engine for Hadoop, NoSQL and Cloud Storage
- **Petasky** 
	- Some measures have been done using Spark/Drill (to be announced)
- R&D in the context of Strasbourg CDS
	- Cross correlation of catalogs

# The Spark technology

- The data format
	- Spark expects data formatted around the (Key, Value) pair schema
	- However, many mechanisms permit to let Spark understand specific data formats
		- Through Serialization
		- Using JSON description,
		- JSON, CSV, SQL, NoSQL
- Several Spark packages can leverage some specialized data formats:
	- Hive (for SQL queries)
	- MongoDB => FITS headers
	- Parquet (DataSets, DataFrames) (cf HDF5)
	- Avro (binary serialization) => FITS headers

#### **Status**

- One installation is available at CCIN2P3:
	- Include: MondoDB + Spark + HDFS (installed by Osman)
		- 109 SNLS12 FITS headers has been uploaded into MongoDB
		- => 2D WCS queries
- One installation in the VirtualData cloud (LAL+UPSUD)
	- Up to 6 workers (HDFS, OpenStack, Spark + Avro + SciPy + Matplotlib)
	- Production of simulated galaxies (with Johann help)
		- => experiencing histogramming
	- Getting experience with M.R. algorithms
		- Working with Spark experts from Orsay University
		- A Spark Expert group is currenly starting (Loops context)
	- Using the Spark statistics tools to measure the performances
		- CPU, Disk, IO, Memory
- No real measurements yet …
	- Still ongoing…

#### Some references

- Hadoop/Spark and HDF5 **[https://www.hdfgroup.org/pubs/papers/Big\\_HDF\\_FAQs.pdf](https://www.hdfgroup.org/pubs/papers/Big_HDF_FAQs.pdf)**
- Map Reduce in astro **[http://ssg.astro.washington.edu/downloadable/PASP2011\\_AstronomyInTheClo](http://ssg.astro.washington.edu/downloadable/PASP2011_AstronomyInTheCloud.pdf) [ud.pdf](http://ssg.astro.washington.edu/downloadable/PASP2011_AstronomyInTheCloud.pdf)**
- Spark v2.0 **[https://databricks.com/blog/2016/05/11/apache-spark-2-0-technical](https://databricks.com/blog/2016/05/11/apache-spark-2-0-technical-preview-easier-faster-and-smarter.html)[preview-easier-faster-and-smarter.html](https://databricks.com/blog/2016/05/11/apache-spark-2-0-technical-preview-easier-faster-and-smarter.html)** Next version coming soon
- Drill **<https://www.mapr.com/blog/apache-spark-vs-apache-drill> <https://drill.apache.org/>**

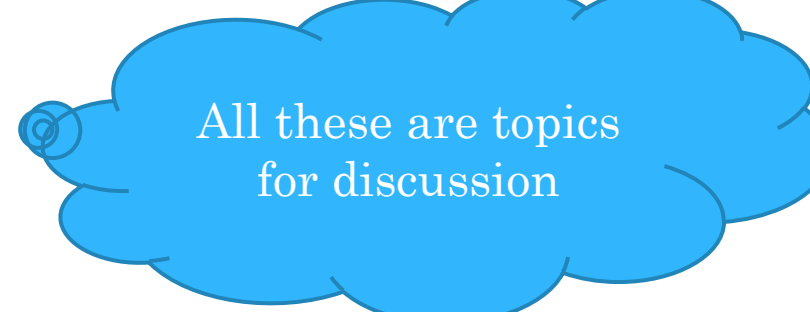